# <span id="page-0-0"></span>Package 'harbChIP'

April 20, 2016

<span id="page-0-1"></span>Title Experimental Data Package: harbChIP Description data from a yeast ChIP-chip experiment Version 1.8.0 Author VJ Carey Maintainer VJ Carey <stvjc@channing.harvard.edu> **Depends** R ( $>= 2.10.0$ ), tools, utils, IRanges, Biobase ( $>= 2.5.5$ ), **Biostrings** Imports methods, stats License Artistic-2.0 biocViews ExperimentData, Saccharomyces\_cerevisiae\_Data, SequencingData

NeedsCompilation no

# R topics documented:

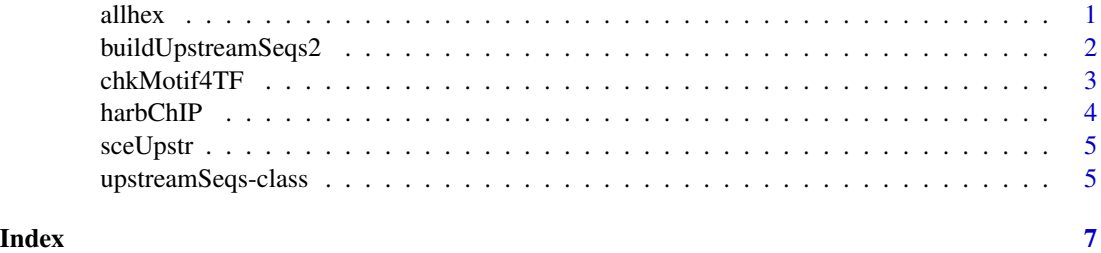

allhex *utility function: get all hexamers in upstream sequence for an ORF*

### Description

utility function: get all hexamers in upstream sequence for an ORF

#### <span id="page-1-0"></span>Usage

allhex(orf, usobj)

### Arguments

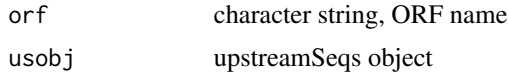

# Details

computes Biostrings Views

# Value

computes Biostrings Views

# Author(s)

Vince Carey <stvjc@channing.harvard.edu>

# Examples

```
data(sceUpstr)
allhex("YAL001C", sceUpstr)
```
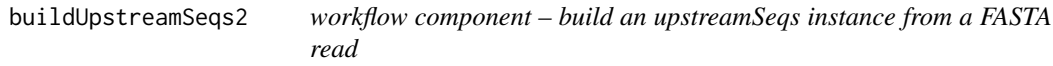

# Description

workflow component – build an upstreamSeqs instance from a FASTA read

### Usage

```
buildUpstreamSeqs2(fastaRead, organism="sce", provenance="harmen")
```
# Arguments

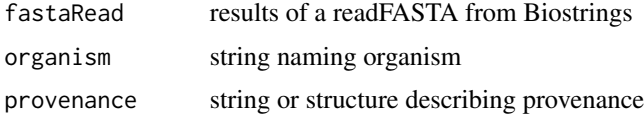

# Details

generates an instance of upstreamSeqs

### <span id="page-2-0"></span>chkMotif4TF 3

# Value

generates an instance of upstreamSeqs

#### Author(s)

Vince Carey <stvjc@channing.harvard.edu>

#### Examples

```
# x = readFASTA(...)# y = buildUpstreamSeqs2(x)
```
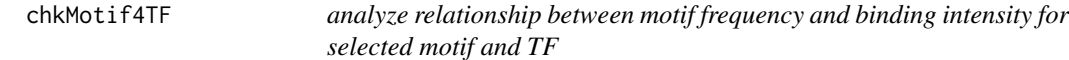

#### Description

analyze relationship between motif frequency and binding intensity for selected motif and TF

#### Usage

```
chkMotif4TF(motif, TF, chset, upstr, bthresh=2, countthresh=0)
```
#### Arguments

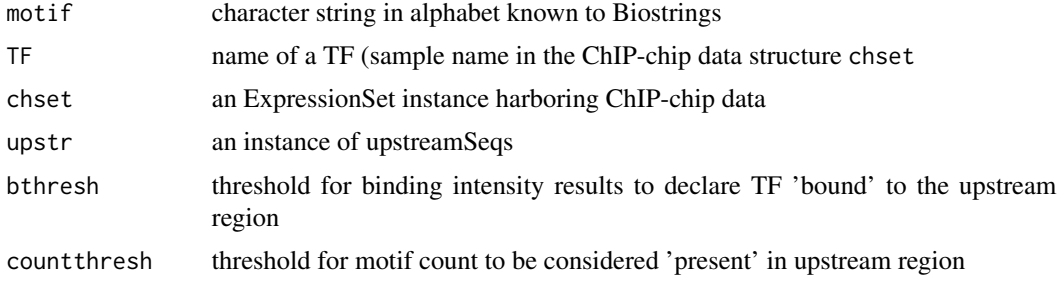

#### Details

Uses [countPattern](#page-0-1) to perform motif count.

#### Value

a list with elements call, table, and test, the latter providing the result of [fisher.test](#page-0-1)

#### Author(s)

Vince Carey <stvjc@channing.harvard.edu>

#### 4 harbChIP

#### Examples

```
# slow
## Not run:
data(harbChIP)
data(sceUpstr)
chkMotif4TF("CGGCCG", "RDS1", harbChIP, sceUpstr)
## End(Not run)
```
#### harbChIP *Experimental Data Package: harbChIP*

# Description

binding ratios and intergenic region data from a ChIP-chip experiment in yeast

#### Usage

```
data(harbChIP)
```
#### Format

The format is: An ExpressionSetObject with covariates:

• txFac: transcription factor symbol from Harbison website CSV file columnnames

#### Note

derived from web site [jura.wi.mit.edu/young\\_public/regulatory\\_code/GWLD.html](jura.wi.mit.edu/young_public/regulatory_code/GWLD.html), binding ratios

#### Examples

```
data(harbChIP)
harbChIP
experimentData(harbChIP)
exprs(harbChIP)[1:6,1:7]
dim(exprs(harbChIP))
pData(featureData(harbChIP))[1:6,]
```
<span id="page-3-0"></span>

<span id="page-4-0"></span>

#### Description

Biostrings representations of S. cerevisiae upstream regions

#### Usage

```
data(sceUpstr)
```
#### Details

environment-based S4 object with DNAstring elements

#### Value

environment-based S4 object with DNAstring elements

#### Author(s)

Vince Carey <stvjc@channing.harvard.edu>

#### Examples

```
data(sceUpstr)
sceUpstr
getUpstream("YAL001C", sceUpstr)
```
upstreamSeqs-class *Class "upstreamSeqs"*

# Description

Container for a collection of upstream sequences

#### Objects from the Class

Objects can be created by calls of the form new("upstreamSeqs", ...). Environments are used to store collections of DNAstrings.

# Slots

```
seqs: Object of class "environment" ~~
chrom: Object of class "environment" ~~
revComp: Object of class "environment" ~~
type: Object of class "environment" ~~
organism: Object of class "character" ~~
provenance: Object of class "ANY" ~~
```
#### Methods

```
Nmers signature(n = "numeric", orf = "character", usobj = "upstreamSeqs"): obtain
    all subsequences of length n as view elements of a DNA string
```
**keys** signature( $x =$  "upstreamSeqs"): ...

organism signature( $x = "upstreamSeqs")$ : ...

seqs signature( $x =$  "upstreamSeqs"): ...

show signature(object = "upstreamSeqs"): ...

#### Author(s)

Vince Carey <stvjc@channing.harvard.edu>

### Examples

```
showClass("upstreamSeqs")
data(sceUpstr)
sceUpstr
keys(sceUpstr)[1:5]
```
# <span id="page-6-0"></span>Index

```
∗Topic classes
    upstreamSeqs-class, 5
∗Topic datasets
    harbChIP, 4
∗Topic models
    allhex, 1
    buildUpstreamSeqs2, 2
    chkMotif4TF, 3
    sceUpstr, 5
allhex, 1
buildUpstreamSeqs2, 2
chkAllUS (chkMotif4TF), 3
chkMotif4TF, 3
countPattern, 3
fisher.test, 3
getUpstream (upstreamSeqs-class), 5
harbChIP, 4
keys (upstreamSeqs-class), 5
keys,upstreamSeqs-method
        (upstreamSeqs-class), 5
Nmers (upstreamSeqs-class), 5
Nmers,numeric,character,upstreamSeqs-method
        (upstreamSeqs-class), 5
organism (upstreamSeqs-class), 5
organism,upstreamSeqs-method
        (upstreamSeqs-class), 5
sceUpstr, 5
seqs (upstreamSeqs-class), 5
seqs,upstreamSeqs-method
        (upstreamSeqs-class), 5
show,upstreamSeqs-method
        (upstreamSeqs-class), 5
```

```
upstreamSeqs-class, 5
```